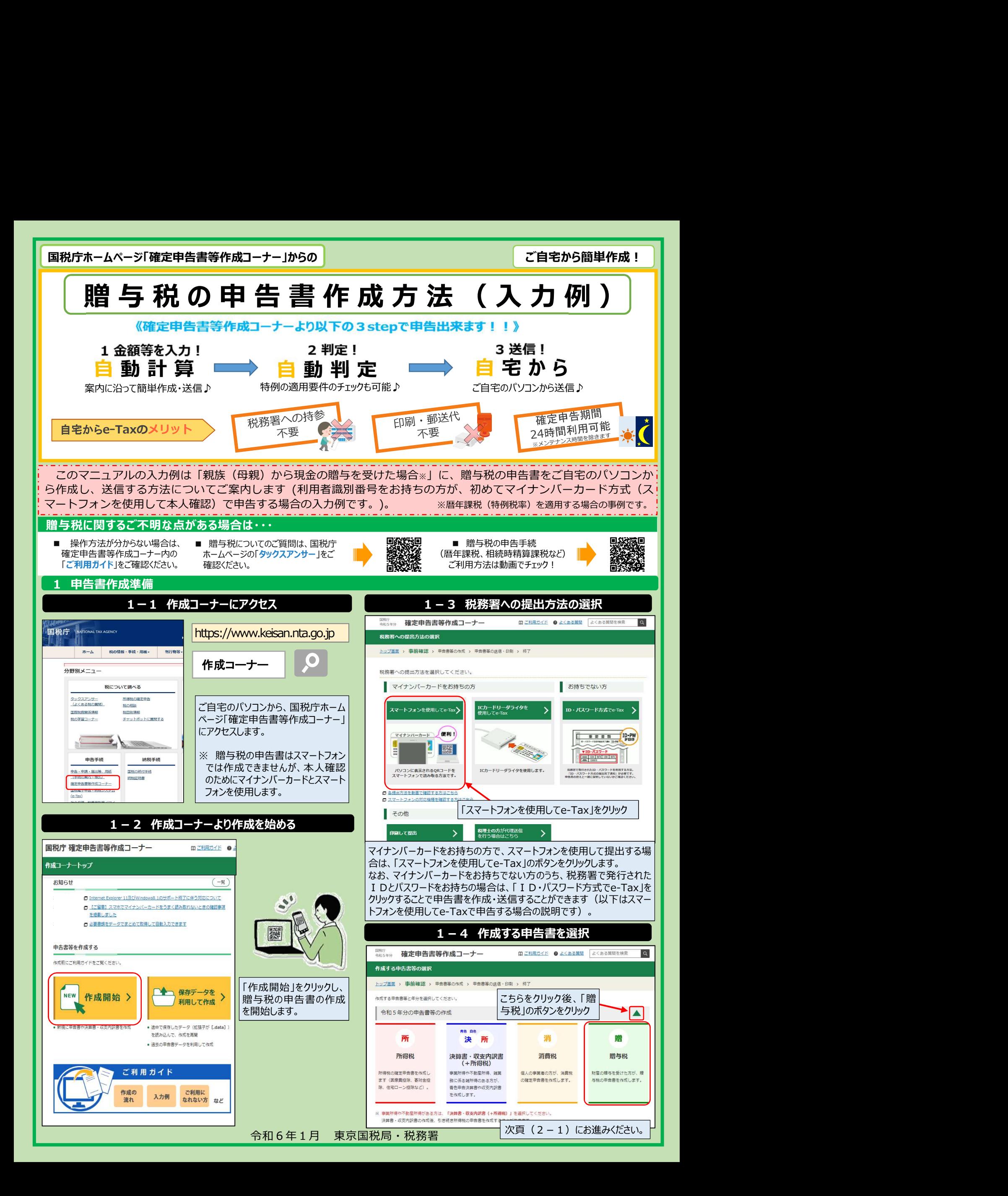

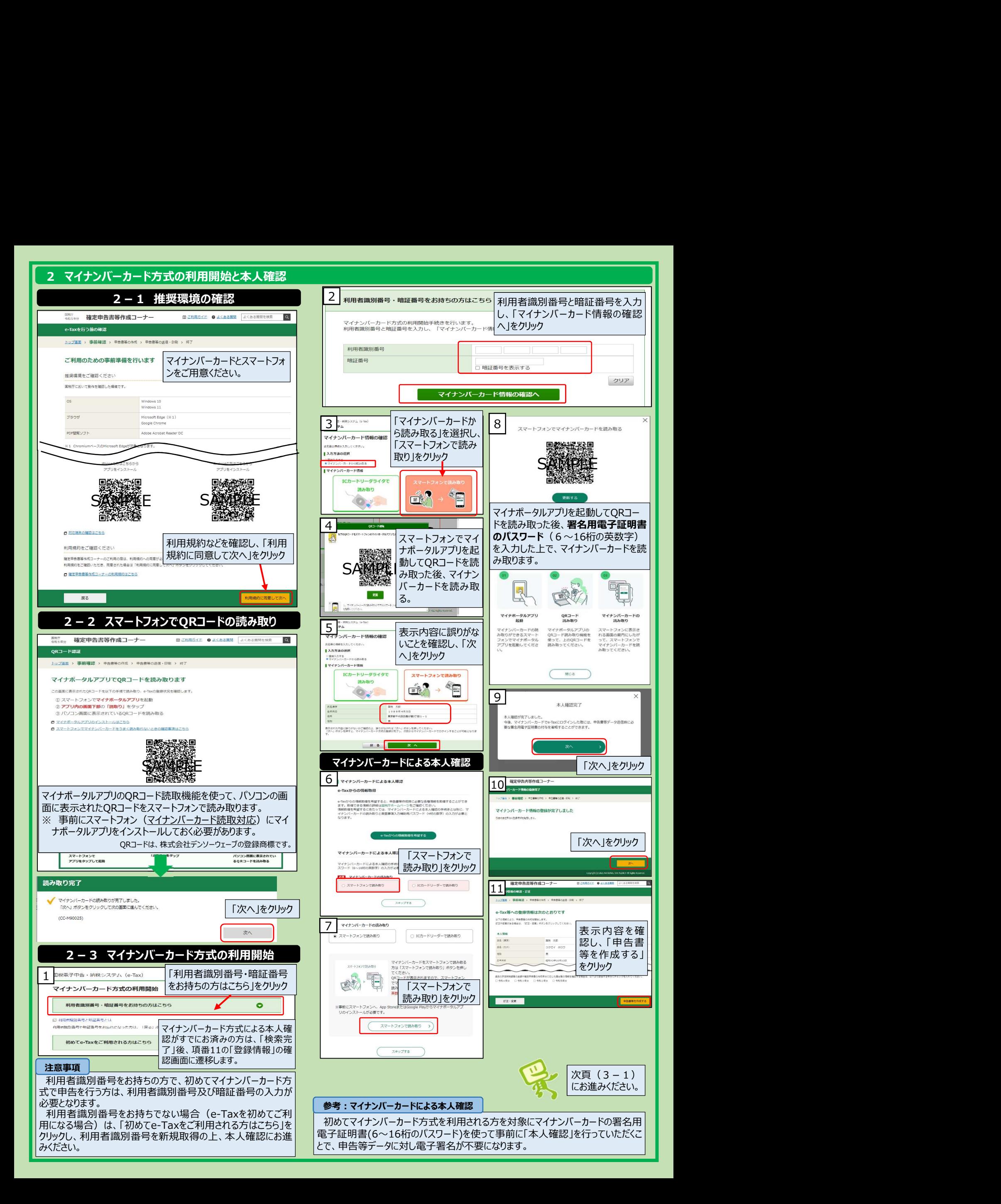

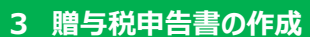

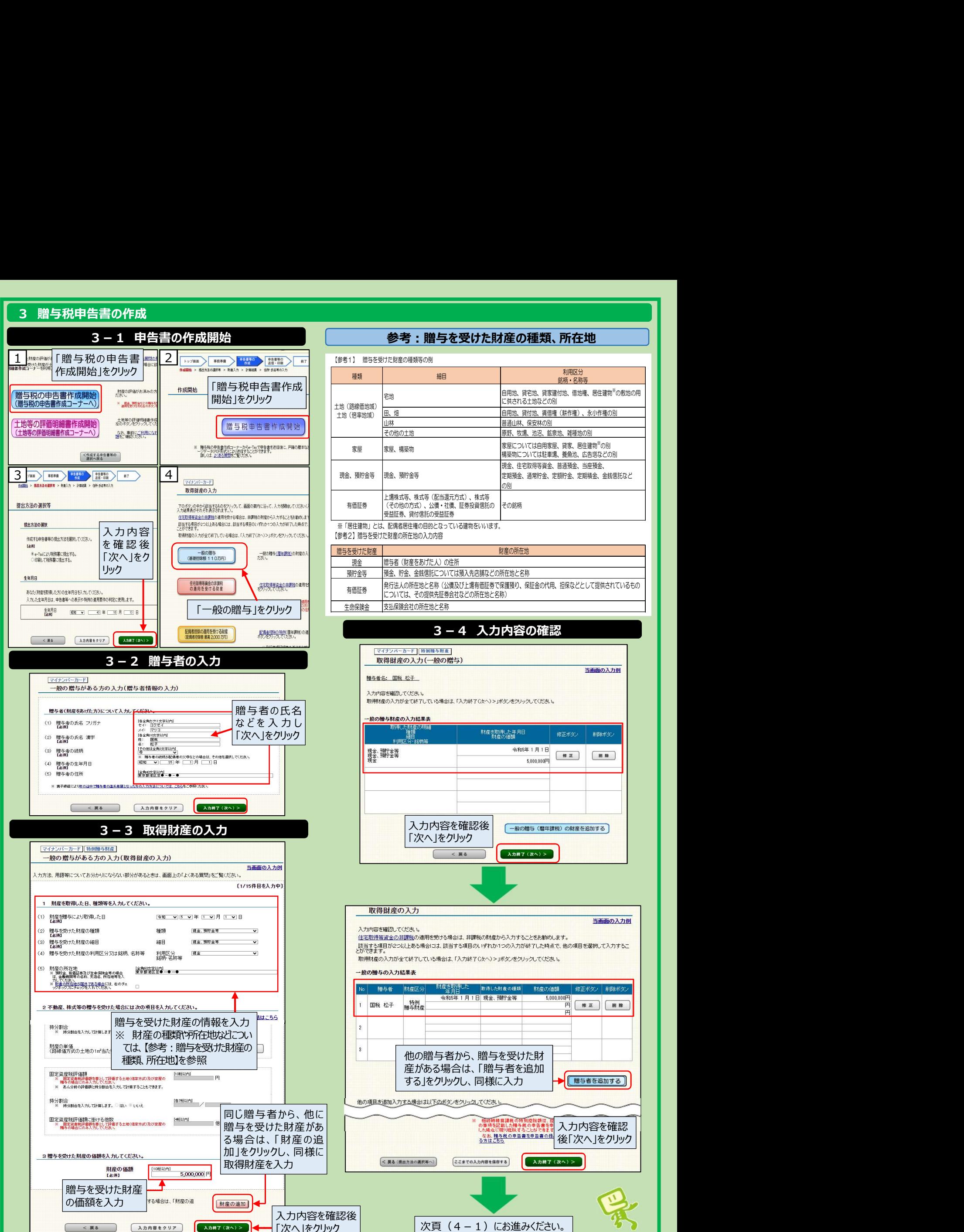

 $\begin{minipage}[t]{\hline \textbf{5} \textbf{R} = \textbf{1} \textbf{S} \textbf{R} \textbf{R} \textbf$ ンクサース 相争を受けた財産の俚規、*門*任地<br>- <sup>贈与を受けた財産の種類等の例<br>種類 - 細目 - 柳目 - *割*服の<br>種類 - *観*風 - *割*周区分</sup> 銘柄・名称等 宅地 自用地、貸宅地、貸家建付地、借地権、居住建物※ の敷地の用 に供される土地などの別 田、畑 自用地、貸付地、賃借権(耕作権)、永小作権の別 山林 普通山林、保安林の別 その他の土地 原野、牧場、池沼、鉱泉地、雑種地の別 現金、住宅取得等資金、普通預金、当座預金、 定期預金、通常貯金、定額貯金、定期積金、金銭信託など の別のコンプレート ※「居住建物」とは、配偶者居住権の目的となっている建物をいいます。 家屋については自用家屋、貸家、居住建物<sup>※</sup>の別 | | 構築物については駐車場、養魚池、広告塔などの別 その銘柄 家屋 家屋、構築物 自恤証券 |(その他の万式)、公債・社債、証券投資信託の |その銘柄 家屋 家屋、構築物<br>現金、預貯金等 現金、預貯金等 上場株式等、株式等(配当還元方式)、株式等 受益証券、貸付信託の受益証券 【参考2】贈与を受けた財産の所在地の入力内容 現金 贈与者(財産をあげた人)の住所 預貯金等 預金、貯金、金銭信託については預入先店舗などの所在地と名称支払保険会社の所在地と名称 財産の所在地 有価証券 発行法人の所在地と名称(公債及び上場有価証券で保護預り、保証金の代用、担保などとして提供されているもの については、その提供先証券会社などの所在地と名称)

## 3-4 入力内容の確認

一般の贈与(暦年課税)の財産を追加する 「次へ」をクリック

同じ贈与者から、他に New York New York New York New York New York New York New York New York New York New York New York New York New York New York New York New York New York New York New York New York New York New York New York New 贈与を受けた財産があ 加」をクリックし、同様に 入力内容を確認 後「次へ」をクリック 他の贈与者から、贈与を受けた財 種類、所在地】を参照 産がある場合は、「贈与者を追加 する」をクリックし、同様に入力

「次へ」をクリック │ 八頁(4-1)にお進みください。 │ ◆ ● │

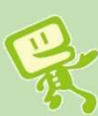

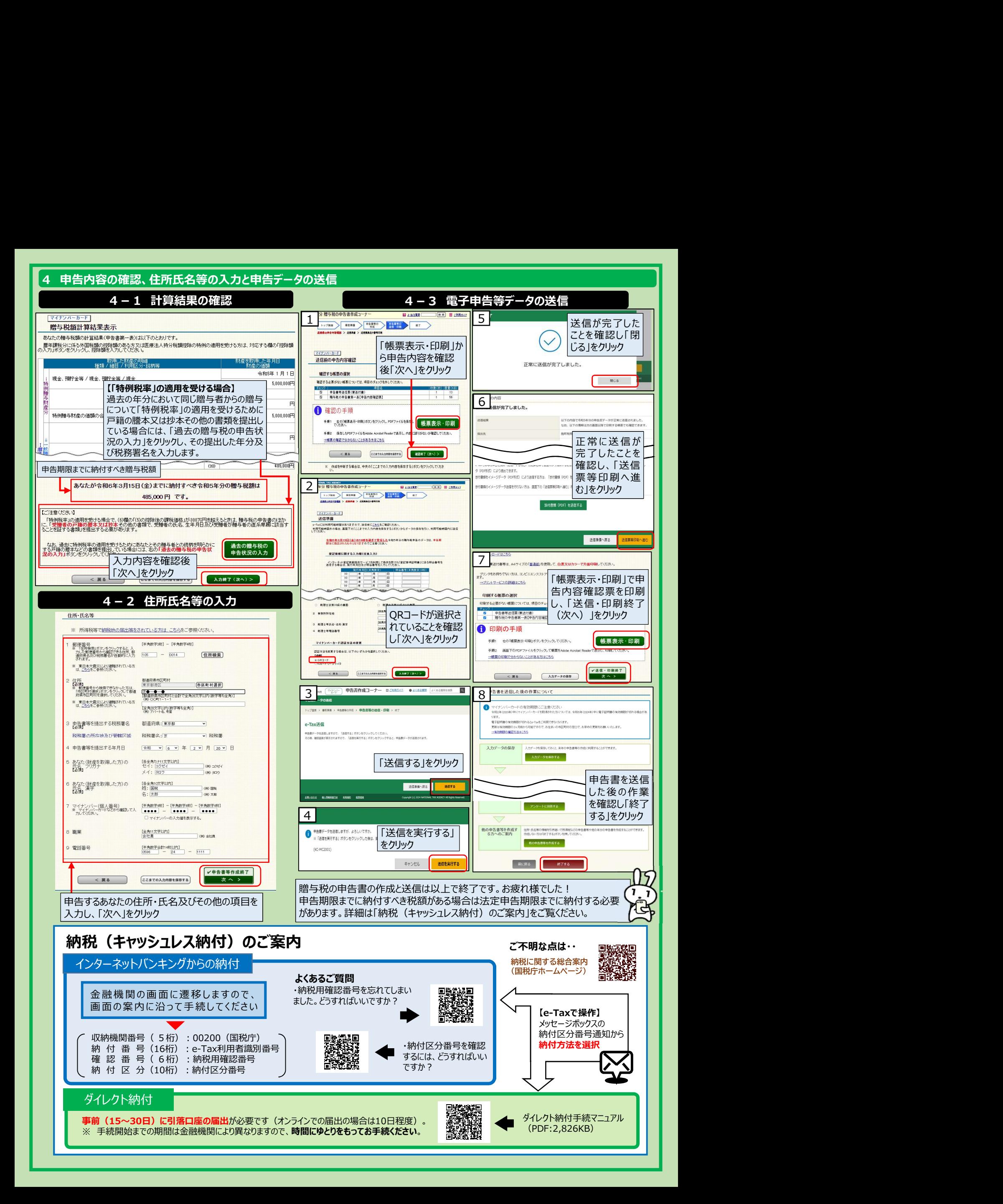